## Package 'taxotools'

March 8, 2020

<span id="page-0-0"></span>Type Package Title Tools to Handle Taxonomic Lists Version 0.0.43 Date 2020-03-08 Maintainer Vijay Barve <vijay.barve@gmail.com> Description Some tools to work with taxonomic name lists. License CC0 Imports taxize, wikitaxa, plyr, sqldf Encoding UTF-8 LazyData true RoxygenNote 7.0.2 BugReports <https://github.com/vijaybarve/taxotools/issues> NeedsCompilation no Author Vijay Barve [aut, cre] (<https://orcid.org/0000-0002-4852-2567>)

Repository CRAN Date/Publication 2020-03-08 15:30:03 UTC

## R topics documented:

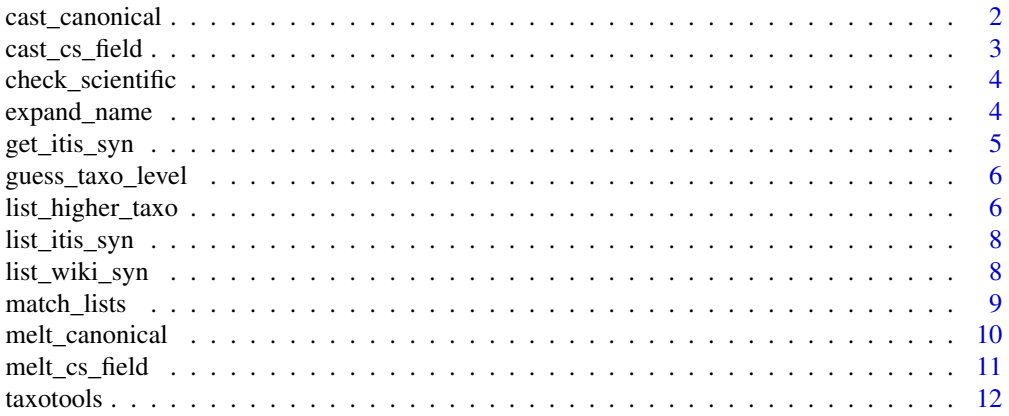

<span id="page-1-1"></span><span id="page-1-0"></span>cast\_canonical *Construct canonical names*

## Description

Construct canonical names using Genus, Species and Subspecies fields. At times due to spaces or NAs in the data fields, it makes it tricky to generate canonical names.

## Usage

```
cast_canonical(dat, genus = "", species = "", subspecies = "")
```
#### Arguments

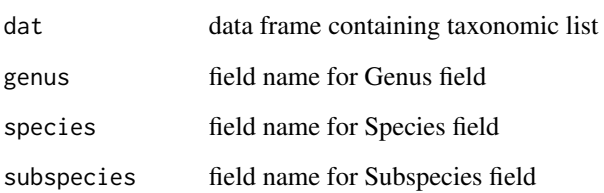

## Value

a data frame containing Canonical names field added or repopulated using filed names for Genus, Species and Subspecies specified in parameters

#### See Also

Other Name functions: [check\\_scientific\(](#page-3-1)), [expand\\_name\(](#page-3-2)), [guess\\_taxo\\_level\(](#page-5-1)), [list\\_higher\\_taxo\(](#page-5-2)), [melt\\_canonical\(](#page-9-1))

## Examples

```
## Not run:
cast_canonical(mylist,"genus","species","subspecies")
```
<span id="page-2-1"></span><span id="page-2-0"></span>

#### Description

Builds a character (comma) separated list within a field given a data frame with primary field repeating values and secondary field with values to be character separated in the same field (secondary)

#### Usage

```
cast_cs_field(data, pri, sec, duplicate = FALSE, sepchar = ",")
```
## Arguments

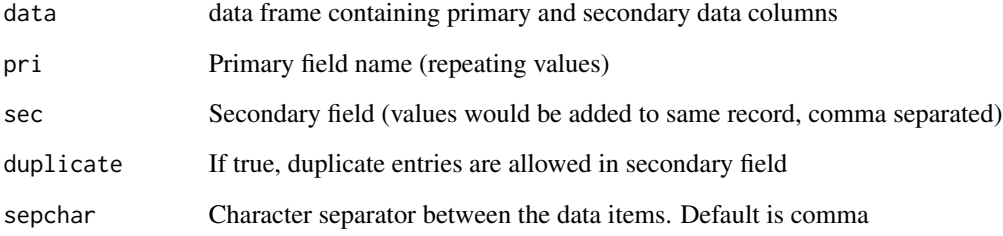

#### Value

a data frame with two fields Primary and secondary (comma separated list)

## See Also

Other List functions: [melt\\_cs\\_field\(](#page-10-1))

## Examples

```
## Not run:
scnames <- c("Abrothrix longipilis", "Abrothrix jelskii")
SynList <- list_itis_syn(scnames)
cast_cs_field(SynList,"Name","Syn")
```
<span id="page-3-1"></span><span id="page-3-0"></span>check\_scientific *Parse and resolve a scientific name string*

## Description

Parse the name using GNR and GBIF parse API to make sure the name is scientific name

#### Usage

```
check_scientific(name)
```
#### Arguments

name scientific name string to be checked

## Value

Resolved canonical name (NULL if not matched)

#### See Also

Other Name functions: [cast\\_canonical\(](#page-1-1)), [expand\\_name\(](#page-3-2)), [guess\\_taxo\\_level\(](#page-5-1)), [list\\_higher\\_taxo\(](#page-5-2)), [melt\\_canonical\(](#page-9-1))

#### Examples

```
check_scientific("Akodon longipilis (Waterhouse, 1837)")
check_scientific("Mus longipilis Waterhouse, 1837")
check_scientific("Akodon hershkovitzi Patterson, Gallardo, and Freas, 1984")
```
<span id="page-3-2"></span>expand\_name *Expands Scientific name*

#### Description

At times the genus is specified with first character and '.' rather then repeating genus names every time. These are either synonyms or species of the same genus listed one bellow another. To convert these names to canonical names, we need to expand the genus name (typically) using previous entry in the list.

#### Usage

expand\_name(fullname, shortname)

## <span id="page-4-0"></span>Arguments

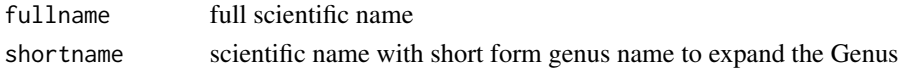

## Value

scientific name with Genus expanded using reference name provided as parameter

## See Also

Other Name functions: [cast\\_canonical\(](#page-1-1)), [check\\_scientific\(](#page-3-1)), [guess\\_taxo\\_level\(](#page-5-1)), [list\\_higher\\_taxo\(](#page-5-2)), [melt\\_canonical\(](#page-9-1))

#### Examples

```
expand_name("Addax gibbosa", "A. mytilopes")
expand_name("Oryx addax", "O. nasomaculatus")
```
<span id="page-4-1"></span>get\_itis\_syn *Get ITIS Synonyms for a Scientific Name*

## Description

Fetch Synonyms using ITIS web service

## Usage

get\_itis\_syn(scname)

#### Arguments

scname Scientific Name

#### Value

a list containing synonyms

#### See Also

Other ITIS functions: [list\\_itis\\_syn\(](#page-7-1))

## Examples

```
## Not run:
get_itis_syn("Abrothrix longipilis")
get_itis_syn("Abditomys latidens")
```
<span id="page-5-1"></span><span id="page-5-0"></span>guess\_taxo\_level *Guess the taxonomic level of Scientific Name*

## Description

Guesses the taxonomic level i.e. Genus, Species or Subspecies based on number of words

## Usage

```
guess_taxo_level(name)
```
#### Arguments

name scientific name string to be checked

## See Also

Other Name functions: [cast\\_canonical\(](#page-1-1)), [check\\_scientific\(](#page-3-1)), [expand\\_name\(](#page-3-2)), [list\\_higher\\_taxo\(](#page-5-2)), [melt\\_canonical\(](#page-9-1))

## Examples

```
guess_taxo_level("Akodon longipilis")
guess_taxo_level("Akodon")
guess_taxo_level("Abrocoma cinerea shistacea")
```
<span id="page-5-2"></span>list\_higher\_taxo *Get higher taxonomy data for list of names*

#### Description

Retrieve higher taxonomy information (like Family and Order) for each record from the "Encyclopedia of Life" web API.

#### Usage

```
list_higher_taxo(
  indf,
  canonical,
  genus = FALSE,
 verbose = FALSE,
  progress = TRUE
)
```
## <span id="page-6-0"></span>list\_higher\_taxo 7

#### **Arguments**

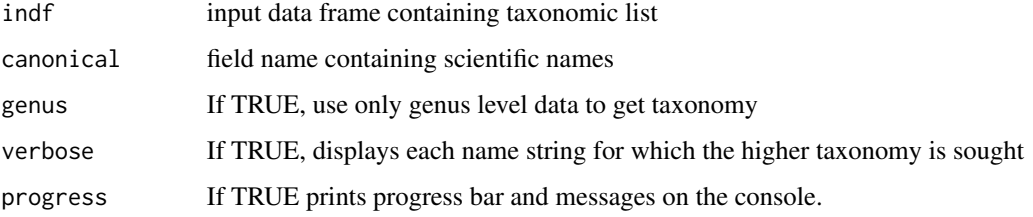

#### Details

This function makes use of certain functions in the [taxize](#page-0-0) package. It scans and retrieves the taxonomic hierarchy for each scientific name (or just genus name) in the data set. When new data are retrieved, they are stored in a local sqlite database, taxo.db, for faster further access.

#### Value

data frame with added / updated columns

- "Kingdom"Kingdom of the Scientific name
- "Phylum"Phylum of the Scientific name
- "Order\_"Order of the Scientific name
- "Family"Family of the Scientific name
- "Genus"Genus of the Scientific name

and also saves a local copy of taxonomy downloaded for future use in 'taxo.db' sqlite file

## See Also

```
Other Name functions: cast_canonical(), check_scientific(), expand_name(), guess_taxo_level(),
melt_canonical()
```
## Examples

```
## Not run:
mylist <- data.frame("canonical" = c("Abrothrix longipilis",
                                     "Mus longipilis",
                                     "Abrothrix jelskii",
                                     "Cardinalis cardinalis",
                                     "Danaus plexippus"),
                    stringsAsFactors = F)
```
my\_taxo\_list <- list\_higher\_taxo(mylist,"canonical")

<span id="page-7-1"></span><span id="page-7-0"></span>

## Description

Fetch Synonyms from ITIS

## Usage

```
list_itis_syn(namelist)
```
## Arguments

namelist list of scientific names

## Value

a data frame containing names (passed) and synonyms

#### See Also

Other ITIS functions: [get\\_itis\\_syn\(](#page-4-1))

#### Examples

```
## Not run:
list_itis_syn("Abrothrix longipilis")
#list_itis_syn(c("Abditomys latidens", "Abeomelomys sevia", "Abrothrix jelskii" ))
```
## End(Not run)

<span id="page-7-2"></span>list\_wiki\_syn *Get Wikipedia Synonyms for list of names*

#### Description

Fetch Synonyms from Wikipedia and clean them for use

## Usage

```
list_wiki_syn(namelist)
```
## Arguments

namelist list of scientific names

## <span id="page-8-0"></span>match\_lists 9

#### Value

a data frame containing names, synonyms and Canonical synonyms matched with GBIF backbone taxonomy

- Name : Scientific name
- WikiName : Wikipedia page name
- OrigSyn : Original synonym returned by Wikipedia
- Syn : Synonym in canonical form, matched with GBIF

## Examples

```
list_wiki_syn("Abrothrix illutea")
#list_wiki_syn(c("Abditomys latidens", "Abeomelomys sevia", "Abrocoma schistacea"))
```
<span id="page-8-1"></span>match\_lists *match two taxonomic lists*

## Description

match two taxonomic lists using canonical names

## Usage

match\_lists(master, checklist, masterfld, checklistfld)

## Arguments

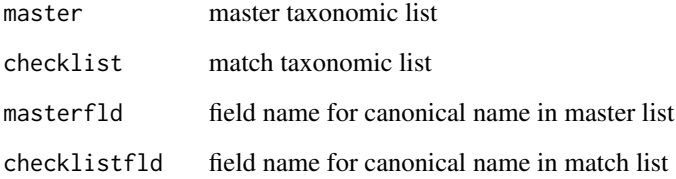

## Value

a list with data frames containing matched records, records only in master and cheklist and statistics about the records including Jaccard index

## Examples

```
## Not run:
master <- data.frame("canonical" = c("Abrothrix longipilis",
                                    "Acodon hirtus",
                                    "Akodon longipilis apta",
                                    "Akodon longipilis castaneus",
                                    "Chroeomys jelskii",
                                    "Acodon jelskii pyrrhotis"),
                    stringsAsFactors = F)
checklist <- data.frame("canonical" = c("Abrothrix longipilis",
                                    "Akodon longipilis apta",
                                    "Akodon longipilis castaneus",
                                    "Abrothrix jelskii",
                                    "Acodon jelskii pyrrhotis"),
                    stringsAsFactors = F)
match_lists(master,checklist,"canonical","canonical")
## End(Not run)
```
<span id="page-9-1"></span>melt\_canonical *Deconstruct canonical names*

#### Description

Deconstruct canonical names into Genus, Species and Subspecies fields.

#### Usage

```
melt_canonical(dat, canonical = "", genus = "", species = "", subspecies = "")
```
## Arguments

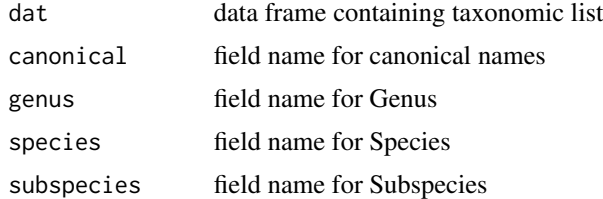

#### Value

a data frame containing Genus, Species and Subspecies fields added or repopulated using data in canonical name field.

#### See Also

Other Name functions: [cast\\_canonical\(](#page-1-1)), [check\\_scientific\(](#page-3-1)), [expand\\_name\(](#page-3-2)), [guess\\_taxo\\_level\(](#page-5-1)), [list\\_higher\\_taxo\(](#page-5-2))

<span id="page-9-0"></span>

## <span id="page-10-0"></span>melt\_cs\_field 11

#### Examples

```
## Not run:
mylist <- data.frame("canonical" = c("Abrothrix longipilis",
                                    "Acodon hirtus",
                                    "Akodon longipilis apta",
                                    "AKODON LONGIPILIS CASTANEUS",
                                    "Chroeomys jelskii",
                                    "Acodon jelskii pyrrhotis"),
                    stringsAsFactors = F)
melt_canonical(mylist,"canonical","genus","species","subspecies")
```
## End(Not run)

<span id="page-10-1"></span>melt\_cs\_field *Generate a list melting character (comma) separated field values into multiple records*

#### Description

Builds a list, melting character (comma) separated field values given a data frame with a field with repeating values

#### Usage

melt\_cs\_field(data, melt, sepchar = ",")

#### **Arguments**

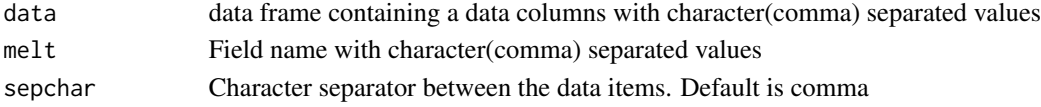

## Value

a data frame with separate records for each value in field specified

## See Also

Other List functions: [cast\\_cs\\_field\(](#page-2-1))

## Examples

```
## Not run:
scnames <- c("Abrothrix longipilis", "Abrothrix jelskii")
syn_list <- list_itis_syn(scnames)
cs_syn_list <- cast_cs_field(syn_list ,"Name","Syn")
syn_list_new <- melt_cs_field(cs_syn_list,"Syn")
```
<span id="page-11-0"></span>

## Description

Some tools to work with lists taxonomic names.

## List functions

- [cast\\_cs\\_field](#page-2-1)
- [melt\\_cs\\_field](#page-10-1)
- [match\\_lists](#page-8-1)

## Name functions

- [expand\\_name](#page-3-2)
- [check\\_scientific](#page-3-1)
- [guess\\_taxo\\_level](#page-5-1)
- [cast\\_canonical](#page-1-1)
- [melt\\_canonical](#page-9-1)
- [list\\_higher\\_taxo](#page-5-2)

#### ITIS functions

- [get\\_itis\\_syn](#page-4-1)
- [list\\_itis\\_syn](#page-7-1)

#### Wiki functions

• [list\\_wiki\\_syn](#page-7-2)

## **Citation**

• Barve, V., (2019). taxotools: Tools to handle taxonomic data (R package V 0.0.39). Retrieved from https://cran.r-project.org/web/packages/taxotools/index.html

# <span id="page-12-0"></span>Index

cast\_canonical, [2,](#page-1-0) *[4](#page-3-0)[–7](#page-6-0)*, *[10](#page-9-0)*, *[12](#page-11-0)* cast\_cs\_field, [3,](#page-2-0) *[11,](#page-10-0) [12](#page-11-0)* check\_scientific, *[2](#page-1-0)*, [4,](#page-3-0) *[5–](#page-4-0)[7](#page-6-0)*, *[10](#page-9-0)*, *[12](#page-11-0)*

expand\_name, *[2](#page-1-0)*, *[4](#page-3-0)*, [4,](#page-3-0) *[6,](#page-5-0) [7](#page-6-0)*, *[10](#page-9-0)*, *[12](#page-11-0)*

get\_itis\_syn, [5,](#page-4-0) *[8](#page-7-0)*, *[12](#page-11-0)* guess\_taxo\_level, *[2](#page-1-0)*, *[4,](#page-3-0) [5](#page-4-0)*, [6,](#page-5-0) *[7](#page-6-0)*, *[10](#page-9-0)*, *[12](#page-11-0)*

list\_higher\_taxo, *[2](#page-1-0)*, *[4–](#page-3-0)[6](#page-5-0)*, [6,](#page-5-0) *[10](#page-9-0)*, *[12](#page-11-0)* list\_itis\_syn, *[5](#page-4-0)*, [8,](#page-7-0) *[12](#page-11-0)* list\_wiki\_syn, [8,](#page-7-0) *[12](#page-11-0)*

match\_lists, [9,](#page-8-0) *[12](#page-11-0)* melt\_canonical, *[2](#page-1-0)*, *[4](#page-3-0)[–7](#page-6-0)*, [10,](#page-9-0) *[12](#page-11-0)* melt\_cs\_field, *[3](#page-2-0)*, [11,](#page-10-0) *[12](#page-11-0)*

taxize, *[7](#page-6-0)* taxotools, [12](#page-11-0)